# SWISS ORACLE USER GROUP

# SOUC www.soug.ch

# Oktober 2013 Newsletter 4/2013

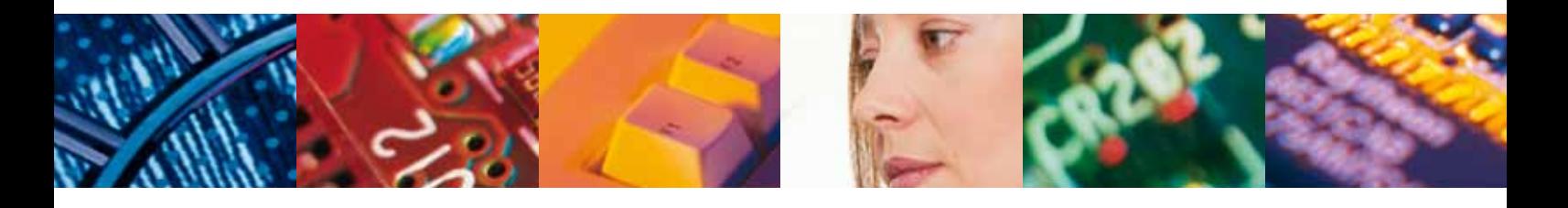

- · Oracle 12c Consolidation Planer
- · Data Redaction & Transparent Sensitive Data Protection
- · Oracle Forms Migration
- · Oracle 12c "IDENTITY table clause" Feature und APEX

Miguel Anjo, Trivadis AG

# **Data Redaction & Transparent Sensitive Data Protection**

One of the most expected security features of the latest version of Oracle Database is the real-time data masking solution, called Data Redaction. This amazing feature changes the data just before sending it to the user, being targeted to be used in production environments. As the data redaction is transparent to the user and application, it can be used without any change on the application level. There are powerful options like to use regular expressions as masking parameters and to use context variables for including or excluding certain use cases from the masking. As an add-on for Data Redaction and Virtual Private Database, Oracle 12c present us with the Transparent Sensitive Data Protection feature, which allows to categorize sensitive columns across a database and then to set a redaction or VPD policy to each defined category of columns.

The article will describe more in detail these new features, showing small examples how to use them.

#### Data Redaction

Until now if you wanted to mask the data on real time you needed to do it on the application layer or to use either custom made views or Virtual Private Database, all these solutions lacking functionalities that Data Redaction finally brings. With Data Redaction is now possible to easily totally or partially mask the data, randomize the data and set the masking conditions based on SYS\_CONTEXT variables.

The idea behind is to stop masking the data at the application level and do it in a more secure way, at the database level. We can imagine a front-end where some private information is displayed – identification number, account number or even credit card number. Data Redaction allows to display only part of the information. There are also situations that, depending on certain condition, we might want to completely hide or show random information. This new feature is made for that.

It is designed to protect the low-privileged users (application users) and applies by default to all the DB users, with exception of the those who had been granted the EXEMPT REDACTION POLICY privilege.

#### Data Redaction versus…

Data Redaction is similar but different to several other features also present on the Enterprise Edition. Here we make a short overview of those dissimilarities:

**Virtual Private Database (VPD)** – allows to control data accesses at row and column level, by adding a dynamic WHERE clause to a SQL statement. VPD always redacts the data to NULL value. When the application does not support that, then one should use Data Redaction. Virtual Private Database is a free option of Enterprise Edition;

**Oracle Label Security** – Lets to add user defined labels to rows (for example: 'sensitive', 'private') and use Virtual Private Database to control access based on labels;

**Transparent Sensitive Data Protection** – Permits to create sets of columns with the same sensitive type (like credit card number) on the database level. Data Redaction is used on the policies for masking sets of columns the same way across a database;

**Data Masking** – permanently masks the data, which is suitable for non-production environments. Also the masking is not made real time but before in a staging environment. The data is masked for all users, including the high-privileged ones. Advanced Data Masking features like shuffling the data of a column and keep foreign keys relationship, are not part of Data Redaction.

**Database Vault** – Data Redaction does not prevent high privileged users like DBAs to see the contents of columns being redacted. You can use Data Vault realm to prevent users with EXCEPT REDACTION POLICY to see object data.

## **Licensing**

As most of the Oracle Database features, this one is available only with Enterprise Edition and requires the acquisition of the Advanced Security Option. Oracle will register the usage of Data Redaction option if you use the DBMS\_REDACT package.

#### How it works

The package used to create redaction rules is the new DBMS\_REDACT package. It includes five procedures to manage the redaction policies and one procedure to change the default values of a full redaction policy. More information about these functions can be found later on.

After selecting the column you want to have the data redacted, you choose how you want to have it masked. There are four possible options: none, full, partial, random, regexp. The "none" does not redact the data. "Full" option fully

redacts the data. The default masking values are described on Table 1. The "random" redaction shows a random string, number or date. While with Data Masking you can randomize from existing values in the column, in the case of Data Redaction the random values are independent from what is there. The format of the random values is shown on Table 2. The last possible option – "regexp" – allows the use of regular expressions both for searching and displaying the redacted data.

The supported datatypes are: NUMBER, BINARY\_FLOAT, BI-NARY\_DOUBLE, CHAR, VARCHAR2, NCHAR, NVARCHAR2, DATE, TIMESTAMP, TIMESTAMP WITH TIME ZONE, BLOB, CLOB and NCLOB.

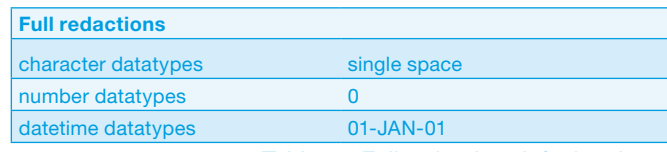

Table 1 - Full redaction default values

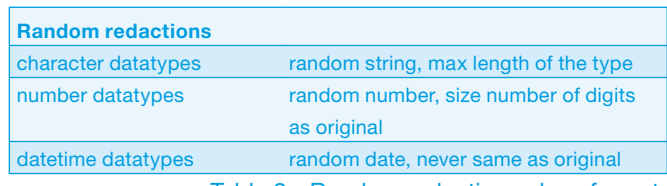

Table 2 - Random redaction values format

## DBMS\_REDACT package

DBMS\_REDACT.ADD\_POLICY – is the main procedure of the package. The possible input variables are described in the image below.

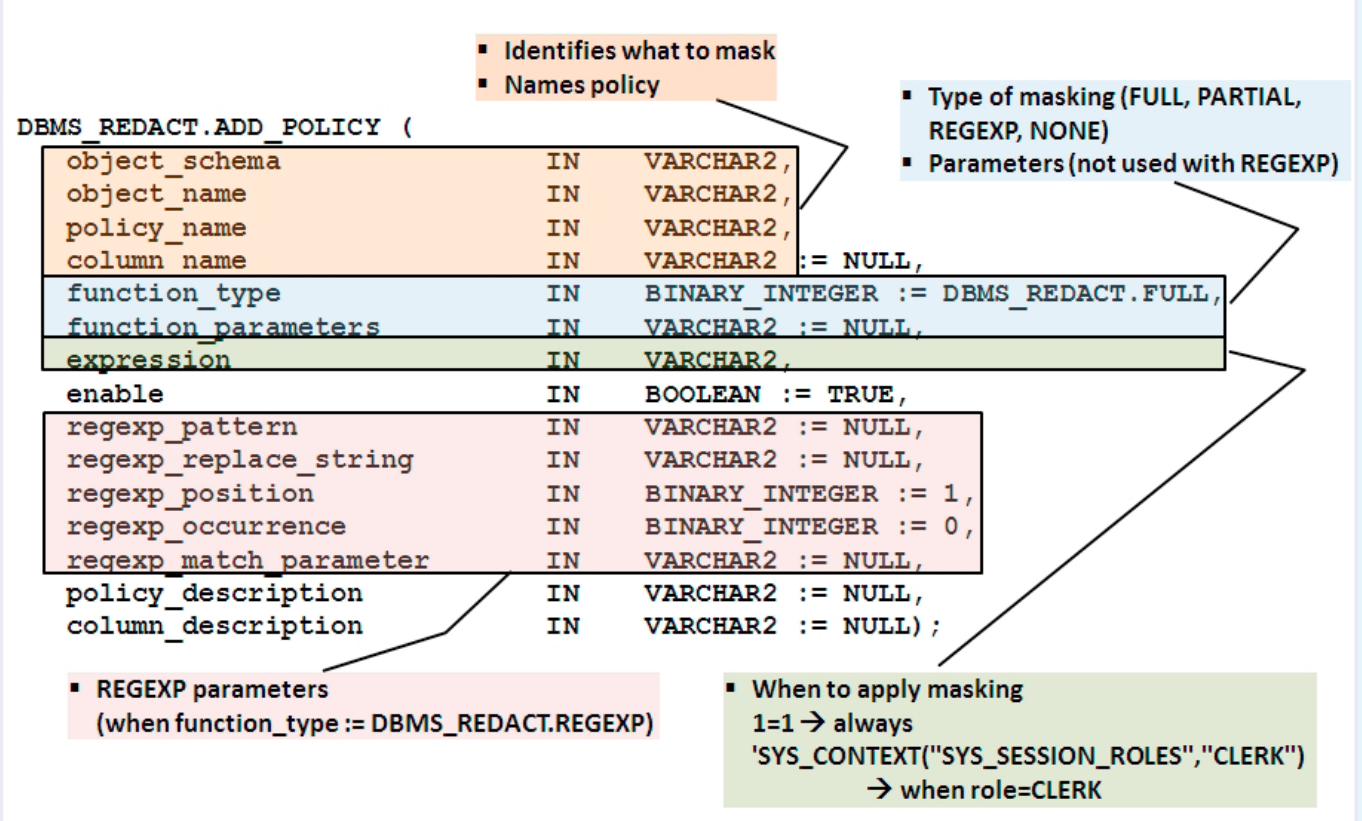

#### Table 3 - Redaction policy parameters

Other functions are:

**DBMS\_REDACT.ALTER\_POLICY** – allows to do change existing policies by doing one of the following:

- By changing the policy expression
- By changing the type of redaction for a specified column
- By changing the parameters to the redaction function for a specified column
- By adding a column to the redaction policy (the redaction type and any parameters must be specified).
- By removing a column from the redaction policy

**DBMS\_REDACT.DISABLE\_POLICY** – disables existing policy **DBMS\_REDACT.DROP\_POLICY** – drops existing policy **DBMS\_REDACT.ENABLE\_POLICY** – enables existing policy **DBMS\_REDACT.UPDATE\_FULL\_REDACTION\_VALUES** – changes the default values for full redaction. Requires the restart of the database to activate.

#### Dictionary views

Information about the policies can be found within the dictionary views:

**REDACTION\_COLUMNS, REDACTION\_POLICIES and REDACTION\_VALUES\_FOR\_TYPE\_FULL**

#### Data Redaction and Data Pump utility

The DATAPUMP EXP FULL DATABASE role includes the powerful EXEMPT REDACTION POLICY system privilege. This role part of the DBA role.

For that reason, as DBA, when you export tables for which the data is being redacted, you are exporting the real – not masked - data. However the redaction policies will be also exported. After re-importing the data, the data redaction policies will be also enable for the same conditions.

In order to export the metadata related to the data redaction policies, you can use the following object paths within the INCLUDE parameter of the expdp command:

#### **CONTENT=METADATA\_ONLY**

**INCLUDE=RADM\_FPTM,RADM\_POLICY**

This can be useful to deploy the redaction policies across different environments.

# Examples

#### Example 1 – regular expressions

The first example shows how to create a policy using expression filters that masks the three first characters of a column called **MASKED** on the table **TEST\_TABLE** belonging to **TEST\_USER**:

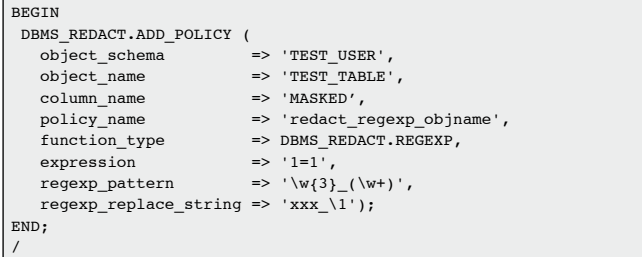

The policy affects all the users (**expression => '1=1'**); searches values in the form "3 letters followed by an underscore" like DBA\_TABLES (**regexp\_pattern => '\w{3}\_(\w+)'**); and replaces the first 3 characters with 'xxx', leaving the rest unchanged (**regexp\_replace\_string => 'xxx\_\1'**). Below the output of a query against that table.

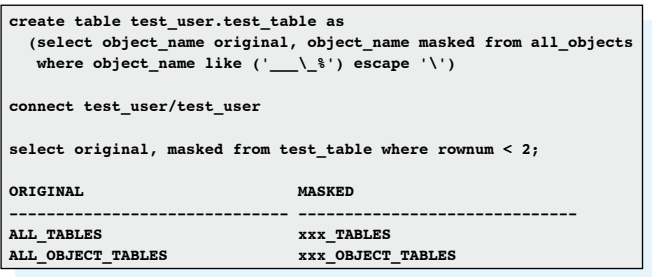

#### Example 2 – full redaction

This example shows the full redaction usage and defining exceptions when not applying the policy:

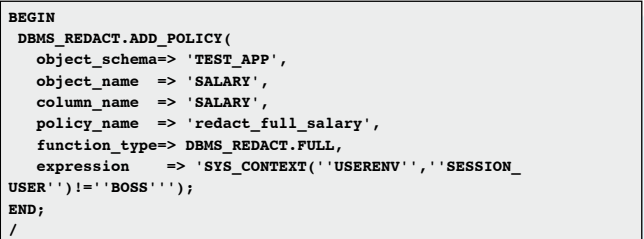

This policy fully masks the column by replacing the value with a 0, as the database is a number (**function** type => **DBMS** REDACT. FULL) and is applied to all users except BOSS (**expression => 'SYS\_CONTEXT(''USERENV'',''SESSION\_ USER'')!=''BOSS''')**).

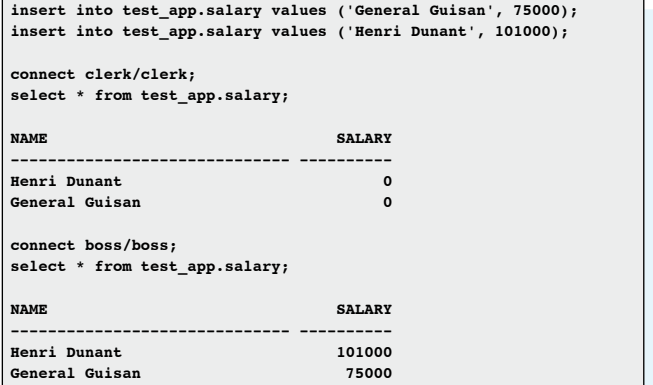

#### Good to know

There are some aspects that worth to be aware when you will start using Data Redaction.

1. Data Redaction does not apply to the where clause, so do not redact data which can be queried in the where clause! Someone willing to discover the value behind a column can use trial and error to discover it, if it has access to change the search condition, as it is presented below:

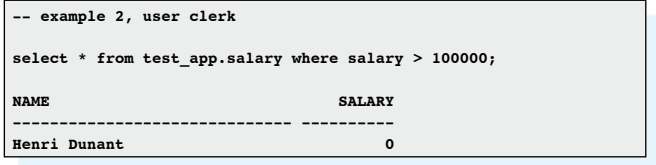

2. When using views, functions or procedures to access the data, it remains redacted:

**-- example 2, user clerk select max(salary) from test\_app.salary; MAX(SALARY) ----------- 0**

3. The results of a random redaction are different each time they are queried and can be confused to real values:

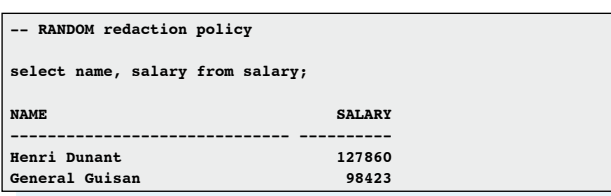

4. Random redaction can show impossible values

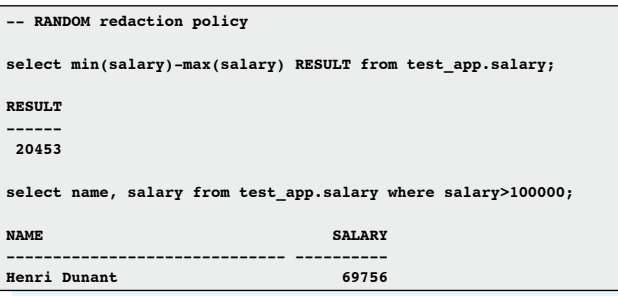

5. To change the default values of full redactions you use the DBMS\_REDACT.UPDATE\_FULL\_REDACTION\_VALUES procedure. However after changing the values it is necessary to restart the database!

## Transparent Sensitive Data Protection

Another new security feature of Oracle 12c is basically a complement to Data Redaction and Virtual Private Database. It is a free option available with Enterprise Edition and is better managed using Enterprise Manager than using the actual DBMS packages.

This feature allows to categorize sensitive columns across a database and then to set a policy to each defined category of columns. For instance:

- telephone number columns  $\rightarrow$  policy to redact into a random number
- Address columns  $\rightarrow$  policy to partially hide the data

You use the packages DBMS\_TSDP\_MANAGE and DBMS\_ TSDP\_PROTECT to manage the categories and policies, like shown on the example below. It is not so straight forward as with Data Redaction, but can be useful to define enterprise wide sensitive data protection strategies.

#### Example

First you create a sensitive type:

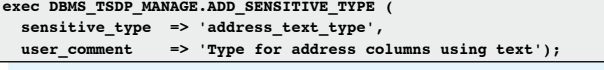

Then you add sensitive columns to the type:

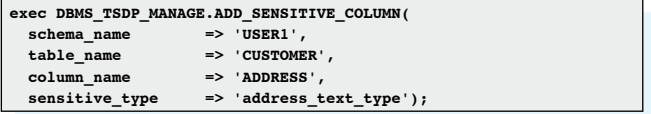

As next stage you can create a policy to apply to the sensitive type. The example shows how to create a data redaction policy, but you can also create a VPD policy.

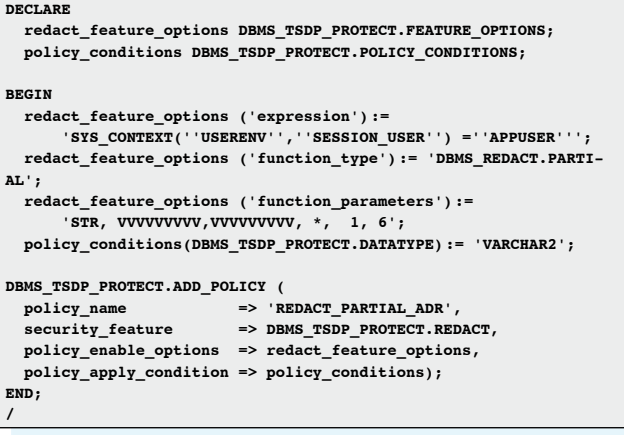

As last two steps you associate the policy with the sensitive type and enable it:

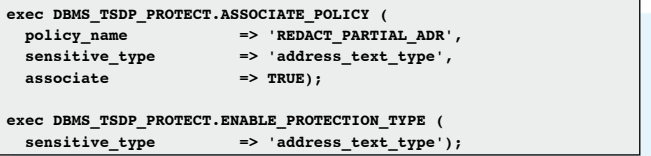

# **Conclusion**

The Data Redaction feature of Oracle 12c is promising to have success and tests did not show any problem on using them directly on the command line. It adds a real-time layer of security that can help to keep your data secure. Transparent Sensitive Data Protection is a nice complement to simplify the management of both data redaction and virtual private database policies. ■

# **Contact**

Trivadis AG

Miguel Anjo E-Mail: miguel.anjo@trivadis.com